Ленивая загрузка

**LAZY LOAD**

#### Фундаментальная идея

Загружать объект/информацию, только когда это нужно.

# Пример ленивой загрузки

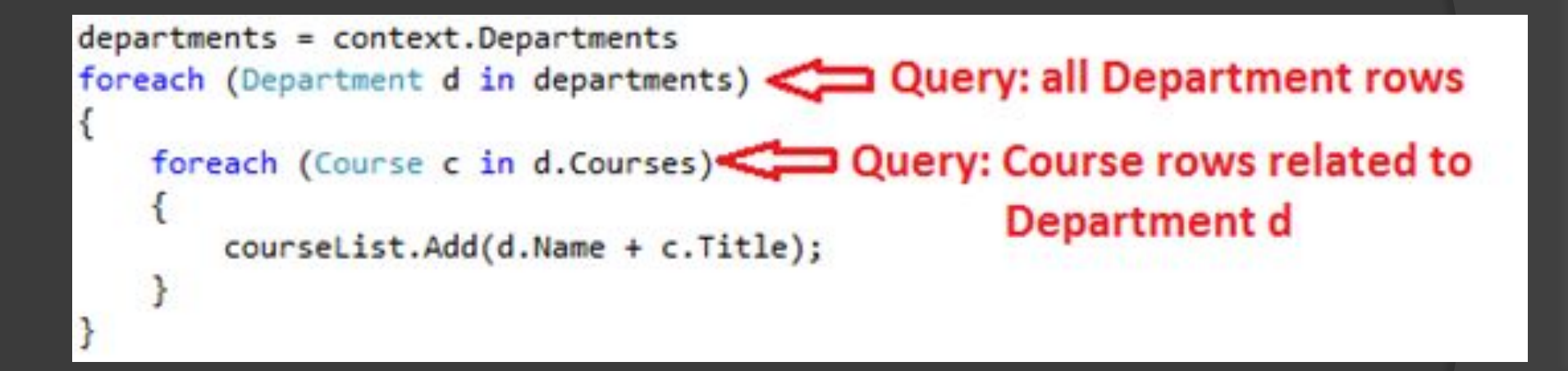

Рисунок 1 – Запрос Lazy Load

# Варианты ленивой загрузки

- ⦿ **Lazy Initialization**
- ⦿ **Virtual Proxy**
- ⦿ **Value Holder**
- ⦿ **Ghost**

# Пример приложения

```
⦿ class Reader
\odot\circ Library library = new Library();
⦿ public void ReadBook()
\circ {
⦿ library.GetBook();
⦿ Console.WriteLine("Читаем бумажную книгу");
\circledcirc\odot⦿ public void ReadEbook()
\circ {
⦿ Console.WriteLine("Читаем книгу на компьютере");
\odot\odot\odot⦿ class Library
\odot⦿ private string[] books = new string[99];
⦿
⦿ public void GetBook()
\circ {
⦿ Console.WriteLine("Выдаем книгу читателю");
\circ }
\odot
```
### Измененный пример с классом Lazy

#### ⦿ class Reader

 $\odot$ 

```
\odot⦿ Lazy<Library> library = new Lazy<Library>();
⦿ public void ReadBook()
\odot⦿ library.Value.GetBook();
⦿ Console.WriteLine("Читаем бумажную книгу");
\circ }
\odot⦿ public void ReadEbook()
\odot⦿ Console.WriteLine("Читаем книгу на компьютере");
\odot
```
#### Применение примера

- ⦿ Reader reader = new Reader();
- ⦿ reader.ReadEbook();
- ⦿ reader.ReadBook();